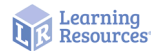

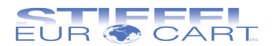

**# LER 2760** 

## Můj první vědecký prohlížeč

Jedinečný prohlížeč s přenosným objektivem, který můžete oddělit a vzít s sebou kamkoli půjdete a sledovat svět kolem vás. Díky 20-násobnému zvětšení odhalíte ohromující detaily i velmi malých objektů! Pozorujte, co pouhým okem nikdy neuvidíte. Odhalujte kouzlo skrytého světa!

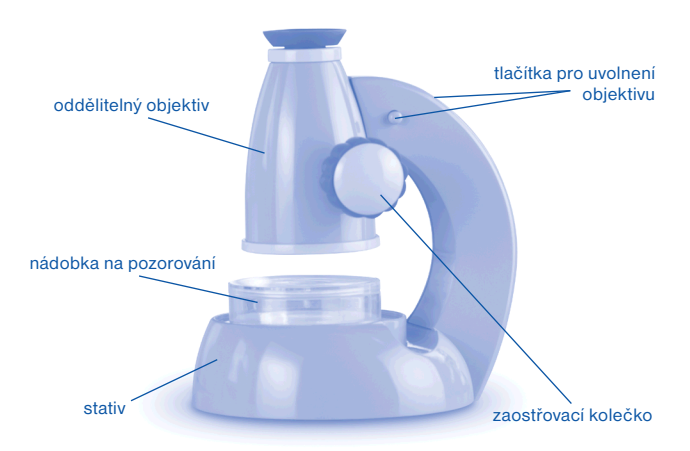

Před prvním použitím zařízení si pozorně přečtěte návod.

## **Jak prohlížeč používat**

Prohlížeč se skládá ze dvou částí: stativu a oddělitelného objektivu. Součástí balení je i nádobka na pozorování objektů.

## **Pozorování objektu**:

- Objekt umístěte na pracovní plochu pod objektiv. ° Menší objekt umístěte do středu nádobky na pozorování. ° Větší objekt (např. list) umístěte přímo na pracovní plochu.
- Jedno oko zavřete a druhým se dívejte do hledáčku. (Okem se nedotýkejte hledáčku.)
- Zaostřovacím kolečkem otáčejte dopředu a dozadu, dokud nebude obraz ostrý – a mnohem větší než při pohledu pouhým okem!

**Pozor**: V prohlížeči se obraz podobně jako u většiny mikroskopů zobrazuje obráceně, jakoby vzhůru nohama. Pozorovaný objekt proto otáčejte, dokud nezískáte požadovaný úhel pohledu. Nikdy nepoužívejte prohlížeč k pozorování objektů vyzařujících intenzivní světlo, například slunce.

## **Přenosný objektiv**

Prohlížeč má oddělitelný objektiv. Zatlačte obě tlačítka na stativu a objektiv opatrně oddělte. Objektiv můžete používat k pozorování objektů v interiéru i exteriéru. Obraz stejně zaostříte pomocí zaostřovacího kolečka.

Objektiv opatrně nasadíte na stativ tak, že vodící lišty ve stativu zasunete do otvorů na objektivu a jemně zatlačíte.

**STIEFEL EUROCART s.r.o.** Smetanovo nábřeží 454/6 682 01 Vyškov tel.: +420 517 348 083 fax: +420 517 346 283 http: www.stiefel-eurocart.cz

IČO: 63996341 DIČ: CZ63996341 Zap. u KS v Brně, odd.C, vl.č.30027